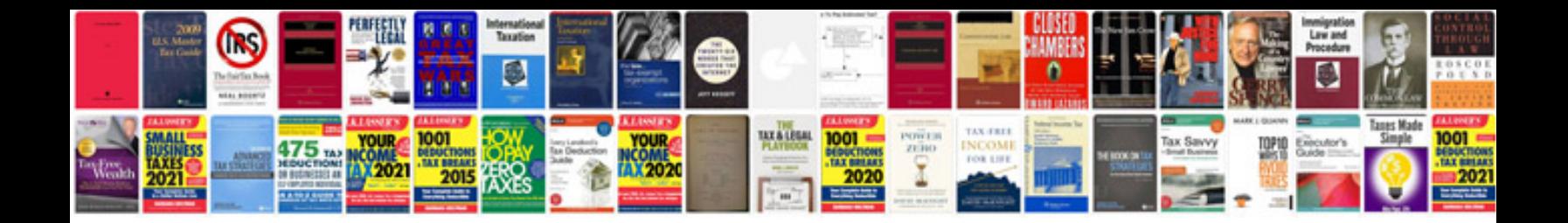

Zyxel p660hd1 manual

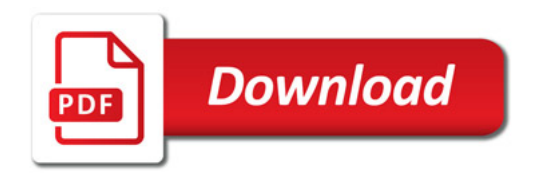

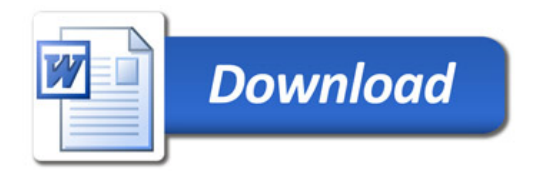